## Cheatography

## MSWindows\_Fayos Cheat Sheet by [Kora](http://www.cheatography.com/kora/) via [cheatography.com/96454/cs/20824/](http://www.cheatography.com/kora/cheat-sheets/mswindows-fayos)

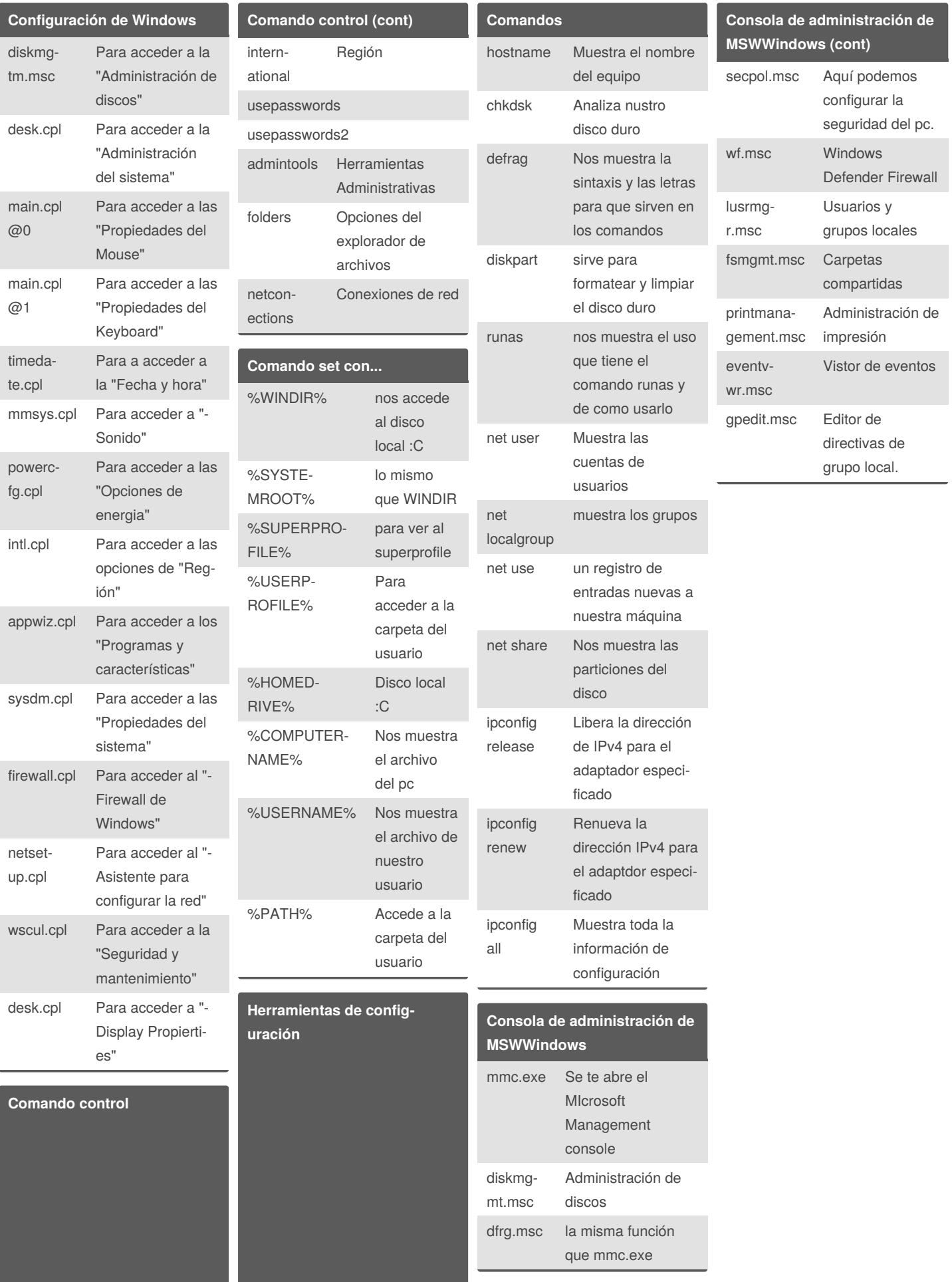

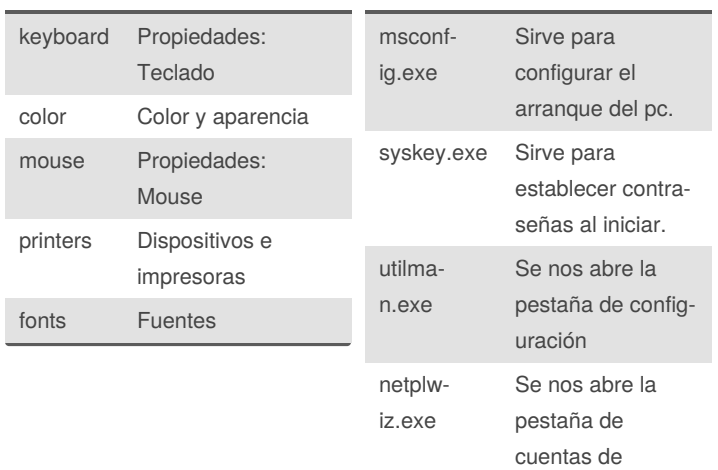

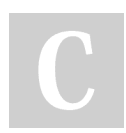

By **Kora** [cheatography.com/kora/](http://www.cheatography.com/kora/) Published 24th October, 2019. Last updated 24th October, 2019. Page 1 of 2.

usuarios

Sponsored by **Readable.com** Measure your website readability! <https://readable.com>